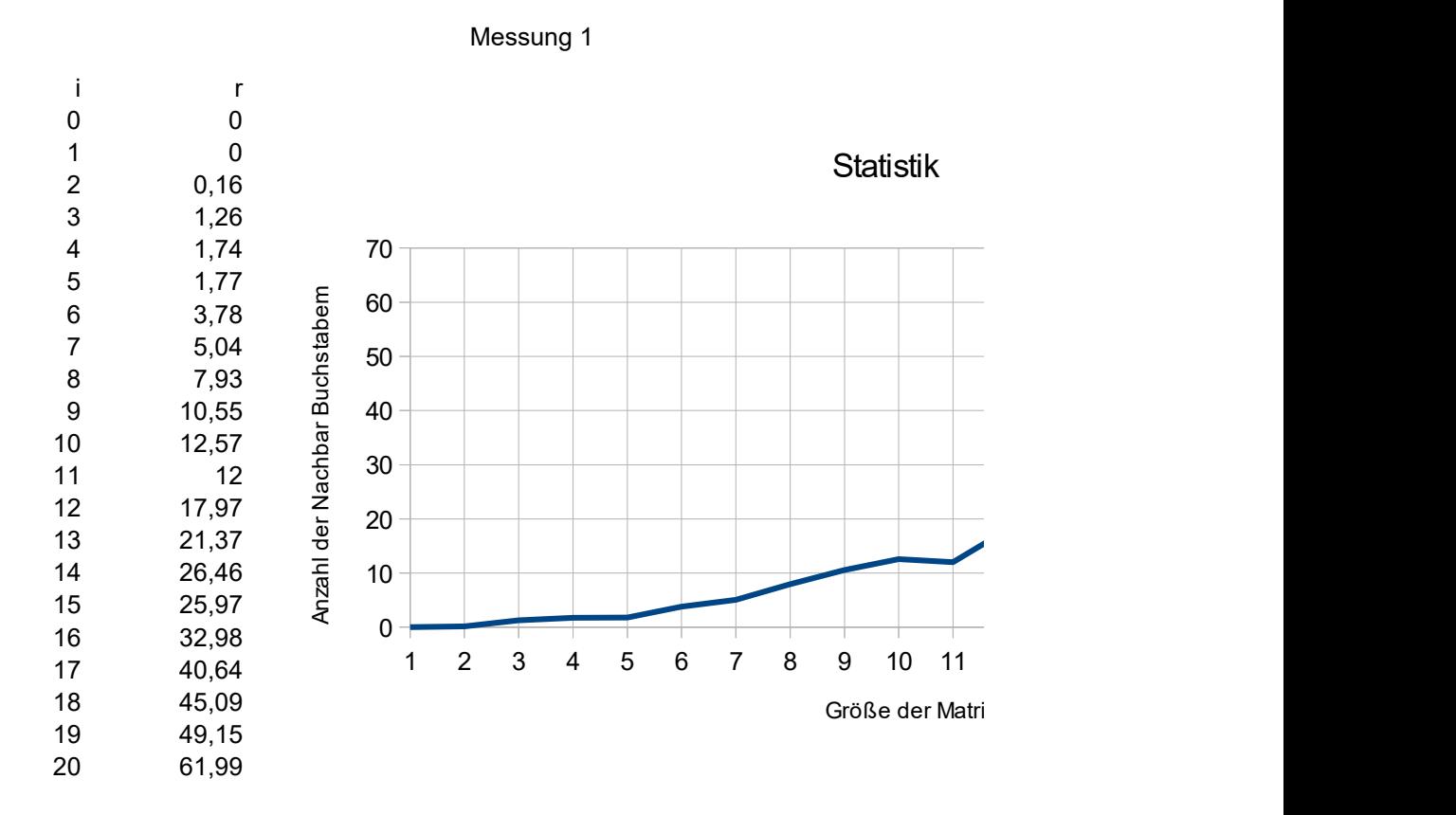

St

### Diagramm

Der Wert für i=0 ist nicht eingetragen. dem x-Wert und der r-Wert entspricht dem Blasen der r-Wert. Der i-Wert entspricht im Linien-Diagramm Y-Wert. Im Blasendiagramm in die Größe der

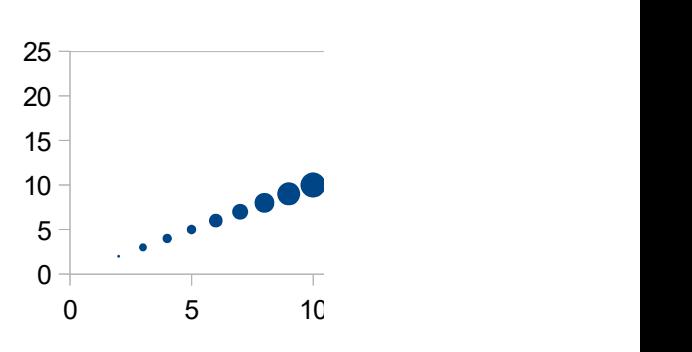

# Erklärung

Es wird eine Matrix von der Größe i erstellt und mir Zufalls Buchstaben(A-Z) gefüllt. Danach prüft ein Algorithmus, ob Buchstaben benachbart sind.

Es wird gezählt, wie viele Buchstaben benachbart sind. Dies ist in der Tabelle mit r zu sehen.

Man sieht einen proportionalen Anstieg.

Bei erneuter Messung könnte man feststellen, das nicht alle Werte gleich geblieben sind.

Messung 1

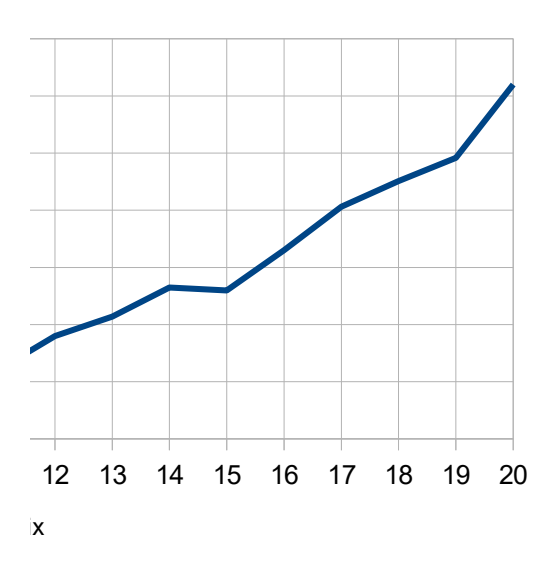

#### atistik

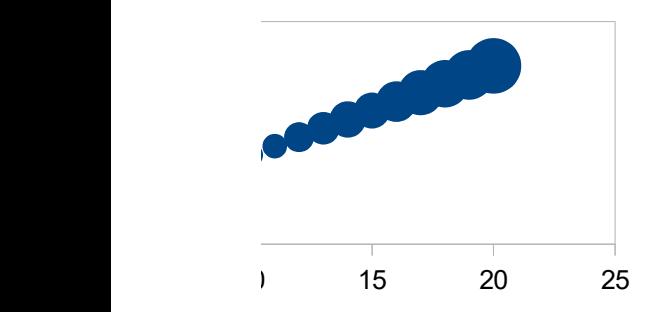

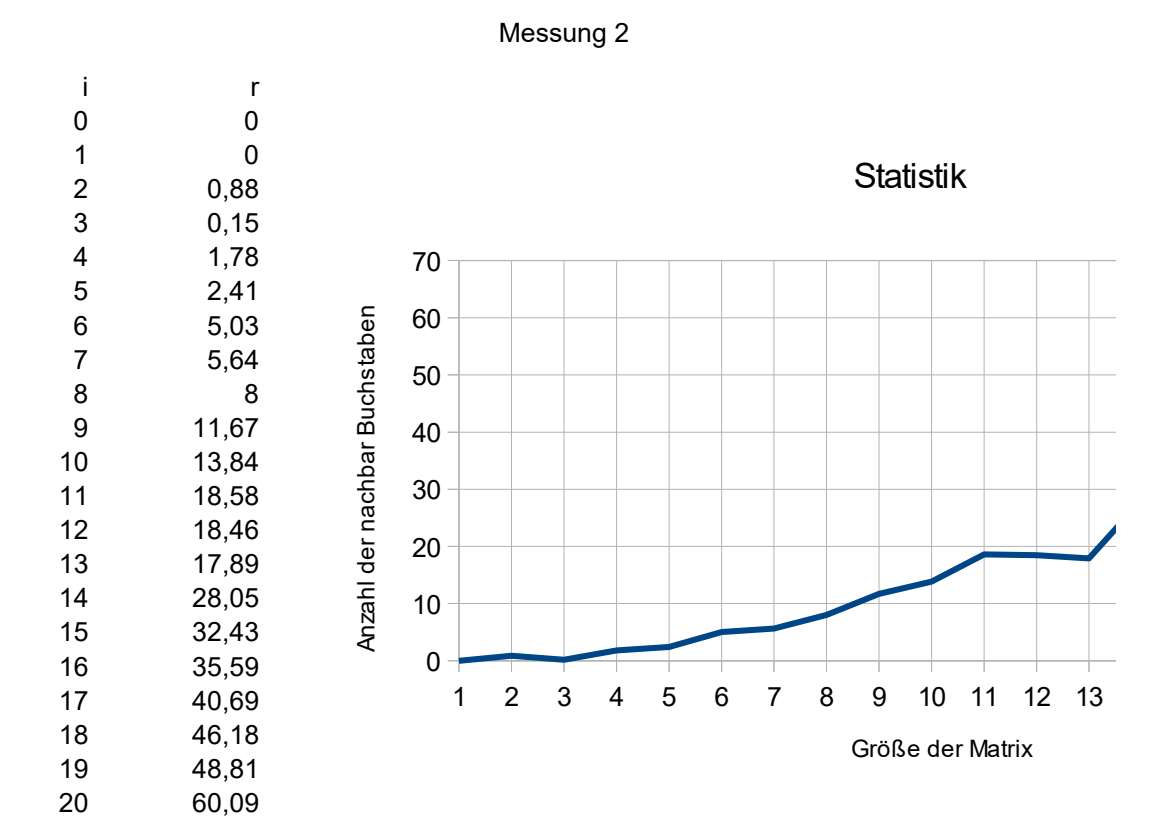

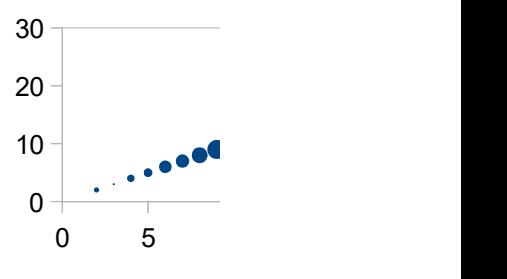

## Differenz der beiden Messungen

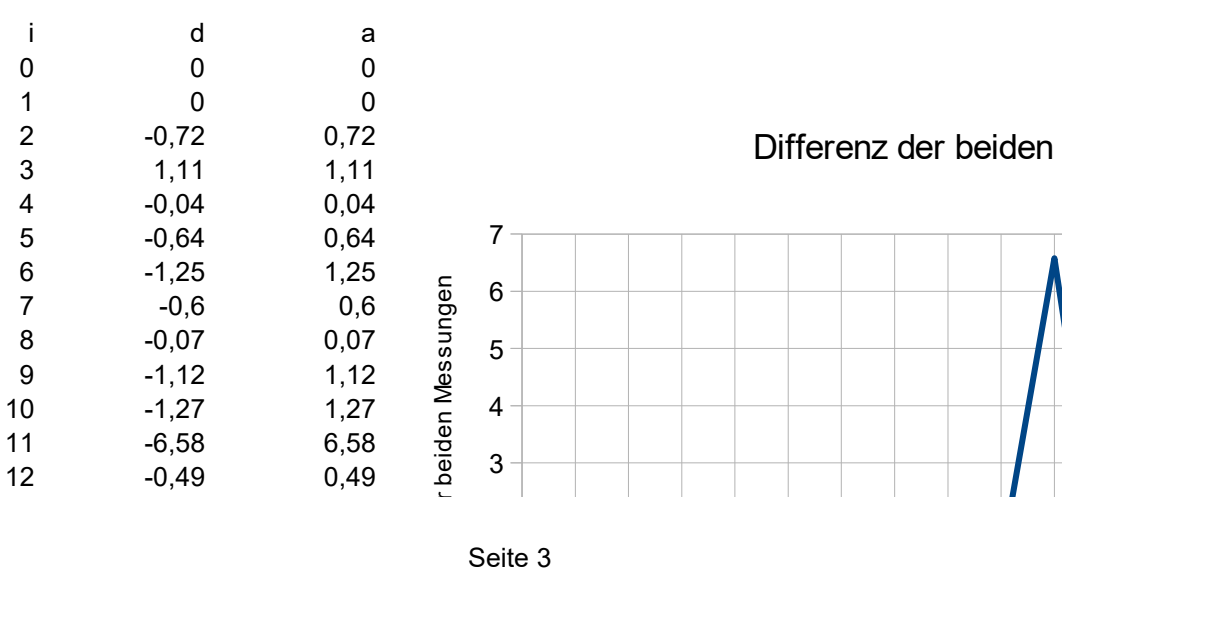

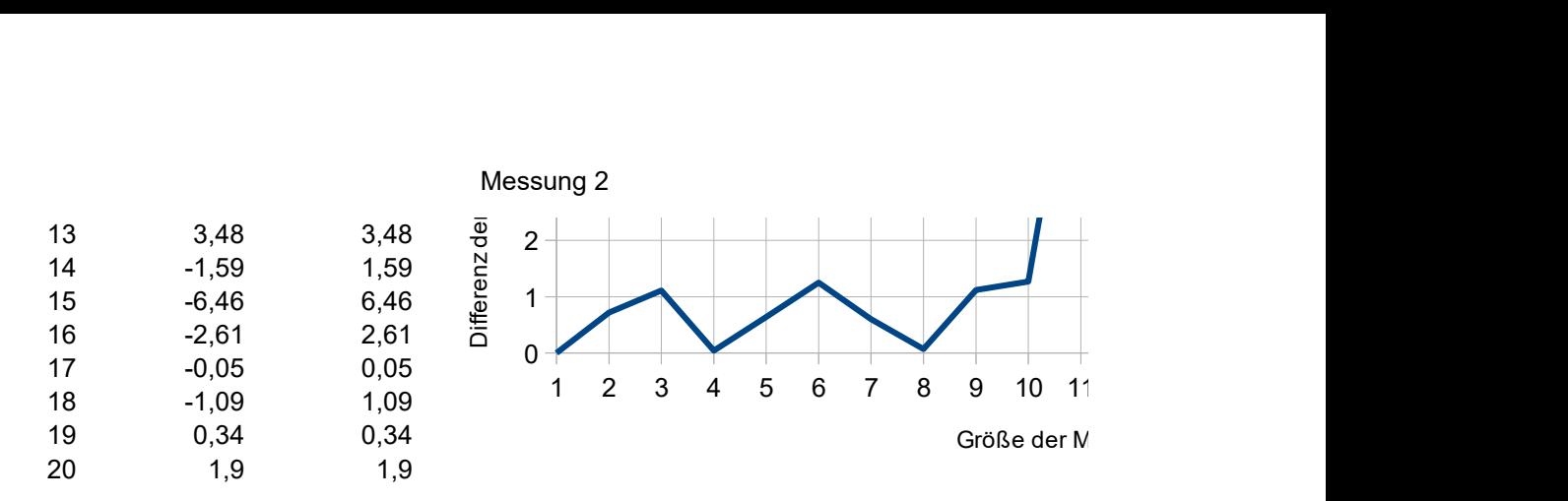

Bei i ist die Differenz d. a ist der Absolute Betrag von d. Es wurde Messung 1-Messung Man sieht bei manchen stellen(z. B. 11 oder 15) ist der Absolute Betrag der Differenz ü Bei anderen Stellen(z. B. 2 oder 7) ist der Absolute Betrag aber auch unter 1. Grundsätzlich kann man sagen es gibt extreme Abweichungen bei den Messungen, ab

Erkennen wie groß die Differenz ist. Es gibt zwar mittig ein paar große Blasen. Aber die meisten Blasen sind eher klein. Bei dem Blasendiagramm kann man sehr schön

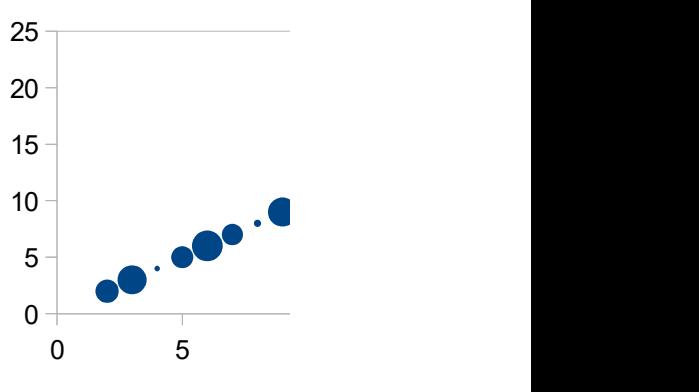

Messung 2

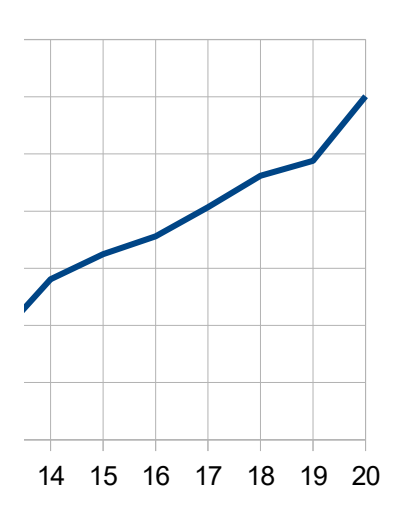

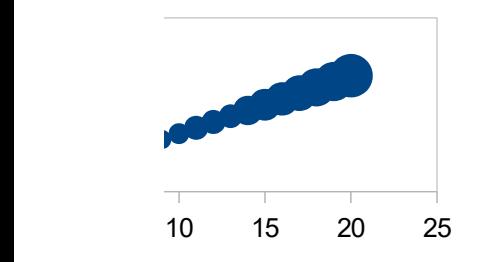

#### Messungen

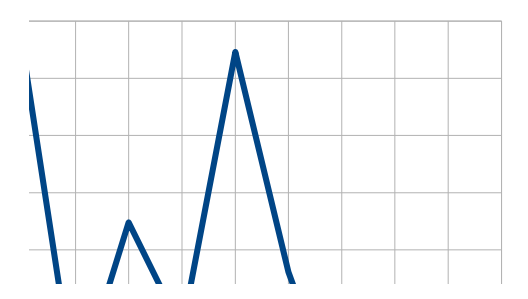

#### Messung 2

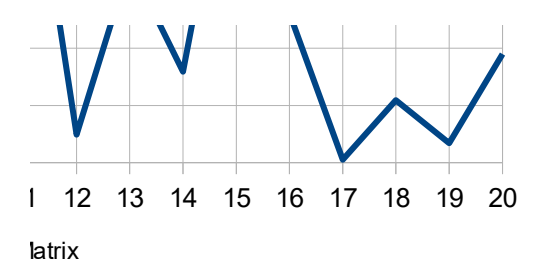

 $3$  2 gerechnet.  $\lambda$  iber 6.

ver mehr Ähnlichkeiten.

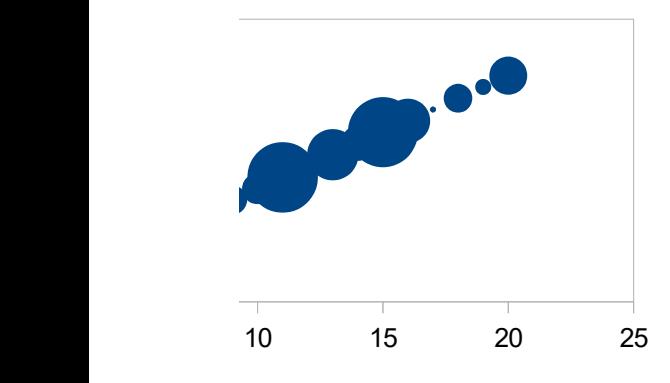